Copyright © 1986, by the author(s). All rights reserved.

Permission to make digital or hard copies of all or part of this work for personal or classroom use is granted without fee provided that copies are not made or distributed for profit or commercial advantage and that copies bear this notice and the full citation on the first page. To copy otherwise, to republish, to post on servers or to redistribute to lists, requires prior specific permission.

NONLINEAR ELECTRONICS (NOEL) PACKAGE 8: PHASE PORTRAIT OF SECOND ORDER NONLINEAR CIRCUIT

by

An-Chang Deng and Leon 0. Chua

- -

Memorandum No. UCB/ERL M86/46

3 June 1986

 $\bar{z}$ 

 $\ddot{\phantom{a}}$ 

## NONLINEAR ELECTRONICS (NOEL) PACKAGE 8: PHASE PORTRAIT OF SECOND ORDER NONLINEAR CIRCUIT

by

An-Chang Deng and Leon 0. Chua

Memorandum No. UCB/ERL M86/46

3 June 1986

XXXX

### ELECTRONICS RESEARCH LABORATORY

College of Engineering University of California, Berkeley 94720

## NONLINEAR ELECTRONICS (NOEL) PACKAGE 8: PHASE PORTRAIT OF SECOND ORDER NONLINEAR CIRCUIT

by

An-Chang Deng and Leon 0. Chua

Memorandum No. UCB/ERL M86/46

3 June 1986

ELECTRONICS RESEARCH LABORATORY

College of Engineering University of California, Berkeley 94720

### *NOEL PACKAGE 8 : PHASE PORTRAIT OF SECOND ORDER NONLINEAR CIRCUITS*

#### *An-Chang Deng and Leon 0. Chua*

*Department of Electrical Engineering and Computer Sciences and the Electronics Research Laboratory University of California, Berkeley, CA 94720*

#### *ABSTRACT*

*The program in this package finds the phase portrait of the second order dynamic circuits. It applies the 8DF integration routine to trace the forward and backward phase trajectories corresponding to initial conditions chosen from the grid points of the phase plane.*

*June 3, 1986*

This research is supported in part by the Office of Naval Research Contract N00014-76-C-0572 and the National Science Foundation Grant ECS-8313278.

#### *NOEL PACKAGE 8 : PHASE PORTRAIT OF SECOND ORDER NONLINEAR CIRCUITS*

#### *1. Introduction*

The phase portrait of a second order circuit is an important problem in nonlinear circuit analysis. To find the phase portrait, the user has to provide the symbolic representation of the state equation of the circuit to be analyzed, and this circuit formulation step usually causes some inconveniencies. Moreover, if each voltage-controlled (resp.; current-controlled) nonlinear resistor is not connected in parallel (resp.; in series) with a capacitor (resp.; an inductor), the symbolic representation of the explicit state equation  $\dot{\mathbf{x}} = \mathbf{f}(\mathbf{x}, t)$  may not exist, or can be obtained only after solving a nonlinear equation.

To make the phase portrait program more user-friendly, we apply the circuit formulation utility program[l] to formulate the second order dynamic circuit to an implicit state equation

$$
\mathbf{f}(\mathbf{x} \ , \dot{\mathbf{x}} \ , \ t) = 0
$$

where the dimension of  $x$  is no less than two. Similar to the nonlinear transient analysis program in package 4 [2], this equation is written in the form of a C source code, which also includes the symbolic expression of the Jacobian matrix

$$
\mathbf{J}_{\mathbf{f}} = \frac{\partial \mathbf{f}}{\partial \mathbf{x}}
$$

This equation is then solved by the BDF (Backward Differentiation Formula) integration routine which finds the **forward** and **backward** transient trajectories for each initial condition; namely, the transient responses for  $t \geq t_0$  and  $t \leq t_0$  respectively, where  $t_0$  is the starting time. The initial conditions are chosen from the grid points of the phase plane; namely,

$$
x = x_{\min} + (x_{\max} - x_{\min}) \cdot i / (m + 1)
$$
  

$$
y = y_{\min} + (y_{\max} - y_{\min}) \cdot j / (m + 1)
$$

for  $i = 1,2,...,m$ ,  $j = 1,2,...,m$ , where  $x_{\min}$  (resp.;  $x_{\max}$ ) is the lower bound (resp.; upper bound) of the x-coordinate, and  $y_{\text{min}}$  (resp.;  $y_{\text{max}}$ ) is the lower bound (resp.; upper bound) of the ycoordinate in the phase plane, and  $m^2$  initial conditions are chosen in the phase portrait. The computed forward and backward transient trajectories are shown in the phase plane and emanate from each initial condition with distinct colors.

#### 2. Algorithm

Step 1.

Find the circuit equation and the corresponding Jacobian matrix for the dynamic circuit to be analyzed.

Step 2.

Find the circuit equation and the corresponding Jacobian matrix for the modified circuit at starting time.

#### Step 3.

Read the parameters for BDF transient analysis :

- (1) starting time **10**
- (2) final time  $t_f$
- (3) initial stepsize h
- (4) phase plane boundaries :  $x_{\min}$ ,  $x_{\max}$ ,  $y_{\min}$ ,  $y_{\max}$
- (5) number of grid points in each axis :  $m$

#### Step 4.

Perform the dc analysis to find the dc operating point  $x_0$  at starting time  $t_0$ ; namely,  $f(x_0, \dot{x}_0, t_0) = 0.$ 

Step 5.

For each initial condition located in the grid position of the phase plane, follow the BDF procedures (Step 6 of Section 2 in package 4 [2]) to perform the forward transient analysis to find the phase trajectory for  $t \geq t_0$  until  $t \geq t_f$ , or until the trajectory goes out of the phase plane defined by  $x_{\min} \leq x \leq x_{\max}$  and  $y_{\min} \leq y \leq y_{\max}$ .

#### Step 6.

Find the backward phase trajectory for  $t \leq t_0$  until  $t < -t_f$ . This backward transient analysis follows the same procedures in Step 5 except using **negative** stepsize **h** <0.

#### *3. User's Instruction*

Step 1.

Create a file "xx.-.x-spc" which describes the second order dynamic circuit to be analyzed and follows the rules of the input format language defined in [3] for each class of circuit ele ments, where " $xx...x$ " is the filename for the input file with extension ".spc". All the circuit elements defined in [3] can be included in "xx...x.spc" except those described by pwl characteristics with numerical expression; namely

'R' : 2-terminal resistor (linear or general nonlinear char.)

 $'C'$ : 2-terminal capacitor (linear or general nonlinear char.)

 $'L'$  : 2-terminal inductor (linear or general nonlinear char.)

 $'V'$  : independent voltage source (time-invariant or time-varying)

'I' : independent current source (time-invariant or time-varying)

'E' : linear voltage-controlled voltage source

'F' : linear current-controlled current source

' G' : linear voltage-controlled current source

'H' : linear current-controlled voltage source

'K' : nonlinear controlled source (at most 2 controlling variables)

'N' : 2-port or 3-terminal resistor (linear or general nonlinear char.)

The circuit should contain **exactly two** dynamic elements (capacitor or inductor) for second order phase portrait. For elements with pwl characteristics to appear in  ${}^n$ xx...x.spc", they should be described by the absolute function fabs().

Steps 2-5 are combined as a batch process and are executed by typing the command

#### *phase2 xx...x*

where  $"xx...x.\text{spc" is the input file.}$ 

Step 2.

Type the command

#### *form xx...x*

to produce the C source code " $xx...x.c$ " for the circuit equation and the corresponding Jacobian matrix.

Step 3.

Type the command

#### *formi xx...x*

to append the C source code for the circuit equation and the corresponding Jacobian matrix of the initial circuit to the file  ${}^n$ xx...x.c".

Step 4.

Compile the file  ${}^n$ xx...x.c" to get the object code and link it with the BDF simulation routine.

Step 5.

Type the command

#### *phap xx...x*

to perform the transient analysiswhich proceeds interactively with user in the following way $\ddot{\cdot}$ 

*(a) enter the initial time*

Enter the starting time  $t_0$  for BDF phase portrait.

(b) *enter the final time*

Enter the final time  $t_i$  to terminate the transient analysis, which should be greater than the starting time  $t_0$ .

(c) *enter the initial stepsize*

Enter the initial stepsize used in starting stage, which should be small enough not to cause large truncation error.

(d) *enter the number of grid points in x and y axis*

enter the integer m such that  $m^2$  grid points of the phase plane are chosen as the initial conditions.

(e) Choose the indices for x and y variables from the table of the variable definitions :

*x[0] = i(Rl)*  $$ *x[2] = v(Cx)*  $x[3] = i(Ly)$ ............... *x\_yariable = x[?]*

Enter the index for x variable; e.g., 2 for  $v(Cx)$ 

*y\_yariable* = *x[T]*

Similar to the x variable.

(e) *enter xmin and xmax*

Enter the lower bound xmin and the upper bound xmax for the x coordinate in the phase plane.

*(f) enter ymin and ymax*

Enter the lower bound ymin and the upper bound ymax for the y coordinate in the phase plane.

#### *4. Examples*

**Example 1** : in file "exl.spc"

Second order non-autonomous circuit with a nonlinear inductor (Fig.l).

**Example 2 :** in file "ex2.spc"

Second order circuit with two nonlinear resistors (Fig.2).

#### Example  $3:$  in file "ex3.spc"

Second order Van der Pol circuit (Fig.3).

#### *5. Diagnosis*

See Section 6 of [2].

#### *References*

- [1] A.C.Deng and L.O.Chua, "NOnlinear ELectronics utility programs"
- (2] A.C.Deng and L.O.Chua, "NOnlinear ELectronics package 4 : nonlinear transient analysis," ERL Memo., M86/27, University of California, Berkeley, Mar. 28, 1986.
- [3] A.C.Deng and L.O.Chua, "NOnlinear ELectronics package 0 : general description," ERL Memo., M86, University of California, Berkeley, 1986.

#### *Figure Captions*

- Fig.1 A second order non-autonomous circuit with a nonlinear inductor.
- Fig.2 A second order circuit with two nonlinear resistors.
- Fig.3 A second order circuit with Van der Pol equation.

```
* Example 1
\ast* 2nd order non-autonomous circuit with nonlinear inductor
Vin i \in (sin(t)}
                               \ddot{\phantom{a}}Ri 1 2 10
C2281L3 2 3 {phi=ipow(i,3)}
R4 3 8 4
.include "math.h"
.end
```

```
May 31 11:22 1986 out Page 1
```

```
enter the initial time
\mathbf{a}enter the final time
10
enter the initial stepsize
1e-4enter the number of grid points in x and y axis
4 -\simx[0]=i (Vin)
x[i]=i(L3)x[2]=v(C2)x_variable=x1?3
\mathbf{1}y_variable=x[?]
\mathbf{S}encer gain and xmax
-18.18enter ymin and ymax
-18 10
```
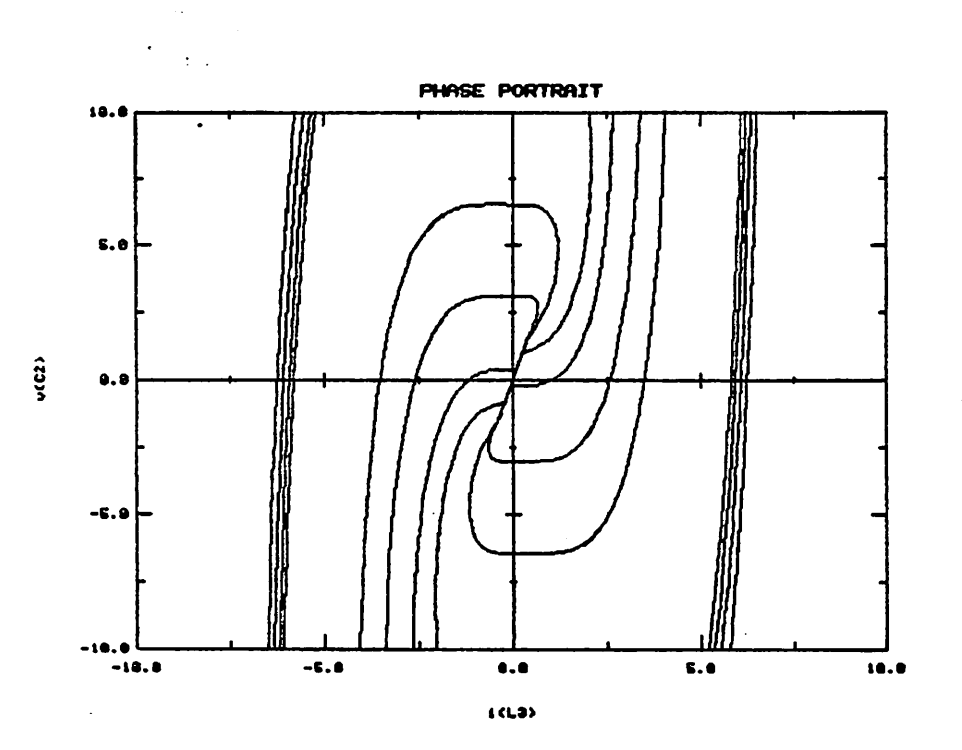

#### $\ddot{\cdot}$  $\overline{\phantom{a}}$

 $\bar{z}$ 

```
* Example 2
*
* 2nd order circuit with 2 nonlinear resistors
LI 1 6 1
Cl 2 8 1
Ra 2 8 <v=3*i+2>
R3 1 2 -1
Rnon 1 8 \{i=jpow(v,3)+2*v\}.include "math.h"
.end
```
 $\epsilon \rightarrow \infty$  $\sim 100$ 

```
May 31 11:31 1986 out Page 1
```

```
enter the initial time
8
enter the final time
18
enter the initial stepsize
1e-4enter the number of grid points in x and y axis
4
       \sim 100 km ^{-1}\mathbf{r}x[0]=i(L1).
x[1]=v(C1)x[2]=i(Ra)xD33=v(Rnon)
x_variable=xC?3
8
y_variab!e=x[?3
 4
i
enter xmin and xmax
-18 10
enter ymin and ymax
-18 IS
```
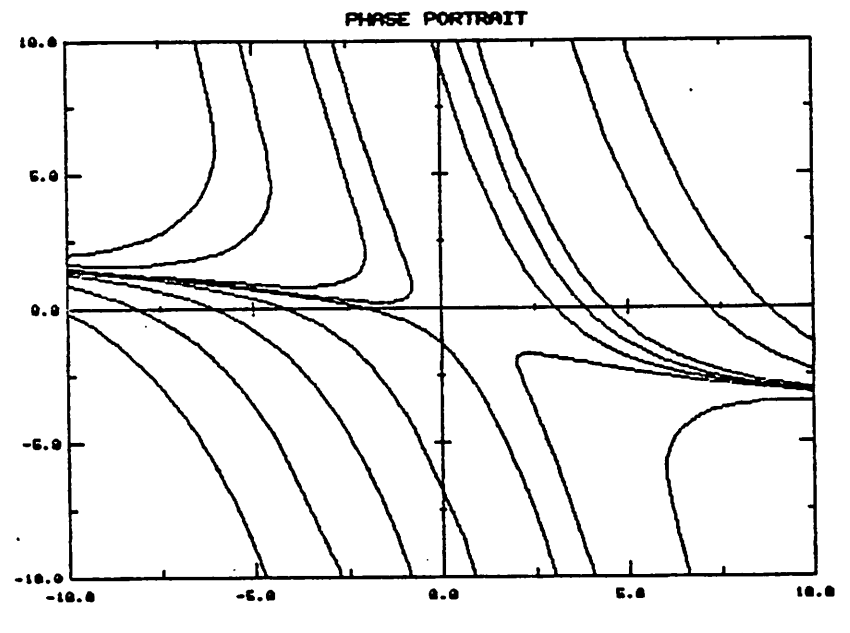

 $\frac{1}{2}$  .

 $1513$ 

 $v(G)$ 

May 27 18:48 1986 ex3.spc Page 1

```
* Example 3
*
* 2nd order Van der Pol circuit
CI 1 6 i
                              \sim \simL2 1 2 1
                        \simR3 2 8 (v=-i+ipow(i,3))
.include-"math.h"
.end
```
 $\mathbb{R}^2$ 

 $\mathcal{L}$ 

 $\sigma_{\rm{th}}$  $\hat{\mathcal{L}}_{\text{eff}}$ 

```
May 31 11:43 1986 out Page 1
```
 $\mathcal{L}^{\text{max}}$  and  $\mathcal{L}^{\text{max}}$  $\mathbb{R}^n$  .

```
enter the initial time
0
enter the final time
18
enter the initial stepsize
      \mathcal{I}_{\mathcal{A}} .
1e-4enter the number of grid points in x and y axis
\ddot{ }x[0]=v(C1).
x[1]=i(L2)x[2]=i(R3)x variable=x[?]
8.
y_variable=x{?]
\mathbf{1}enter xmin and xmax
-1010enter ymin and ymax
-18 18
```
 $\ddot{\phantom{1}}$ 

 $\bullet$ 

 $\sim$ 

 $\Delta \sim 10^{11}$  m  $^{-1}$ 

 $\mathbb{R}^2$ 

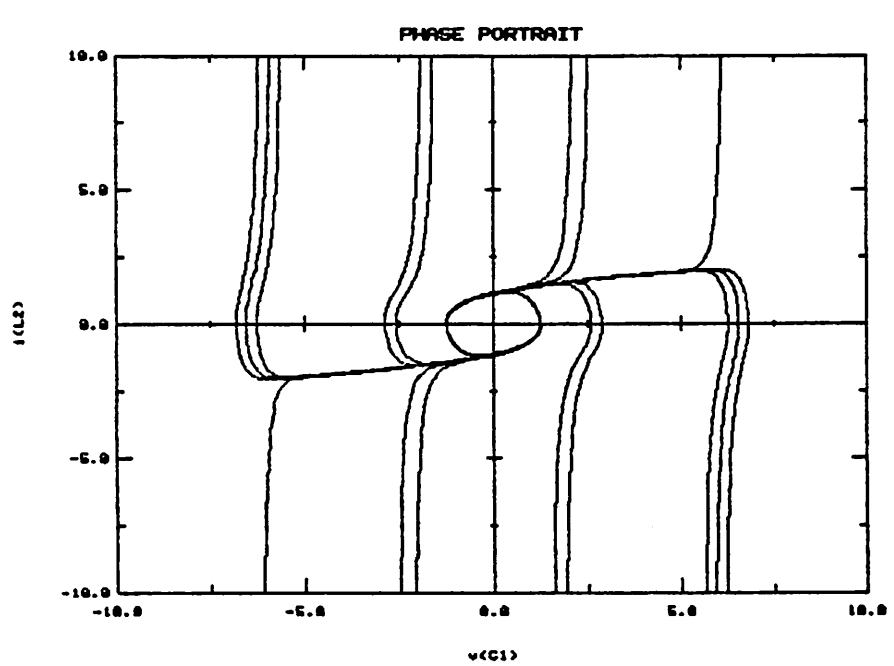

 $\hat{\mathcal{A}}$ 

 $\bar{z}$ 

 $\ddot{\phantom{a}}$ 

 $\mathcal{A}^{\mathcal{A}}$  and  $\mathcal{A}^{\mathcal{A}}$ 

 $\label{eq:2} \mathcal{L}_{\text{max}} = \frac{1}{2} \sum_{i=1}^{N} \frac{1}{2} \sum_{i=1}^{N} \frac{1}{2} \sum_{i=1}^{N} \frac{1}{2} \sum_{i=1}^{N} \frac{1}{2} \sum_{i=1}^{N} \frac{1}{2} \sum_{i=1}^{N} \frac{1}{2} \sum_{i=1}^{N} \frac{1}{2} \sum_{i=1}^{N} \frac{1}{2} \sum_{i=1}^{N} \frac{1}{2} \sum_{i=1}^{N} \frac{1}{2} \sum_{i=1}^{N} \frac{1}{2} \sum_{i=1}$ 

 $\bar{\tau}$ 

 $\sim 10^{-4}$  $\ddot{\phantom{a}}$ 

 $\langle \rangle$ 

 $\ddot{\phantom{a}}$ 

 $\label{eq:2.1} \frac{1}{\sqrt{2}}\left(\frac{1}{\sqrt{2}}\right)^{2} \left(\frac{1}{\sqrt{2}}\right)^{2} \left(\frac{1}{\sqrt{2}}\right)^{2} \left(\frac{1}{\sqrt{2}}\right)^{2} \left(\frac{1}{\sqrt{2}}\right)^{2} \left(\frac{1}{\sqrt{2}}\right)^{2} \left(\frac{1}{\sqrt{2}}\right)^{2} \left(\frac{1}{\sqrt{2}}\right)^{2} \left(\frac{1}{\sqrt{2}}\right)^{2} \left(\frac{1}{\sqrt{2}}\right)^{2} \left(\frac{1}{\sqrt{2}}\right)^{2} \left(\$ 

 $\ddot{\phantom{0}}$ 

 $\sim 10^{11}$  km s  $^{-1}$ 

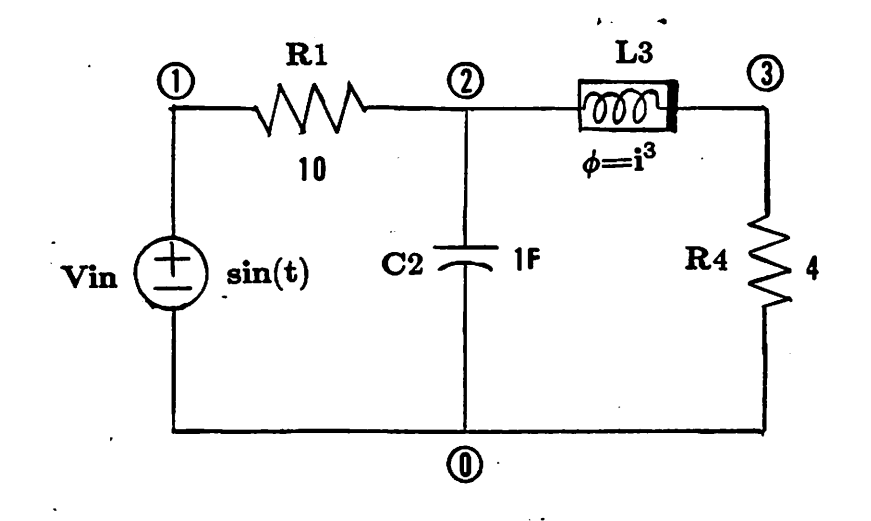

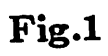

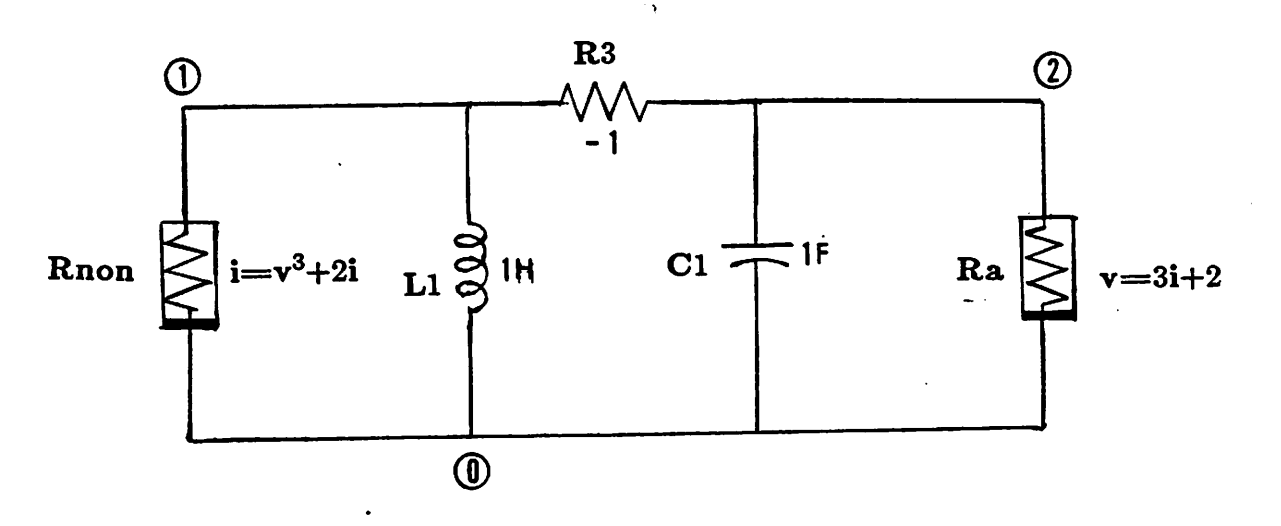

Fig.2

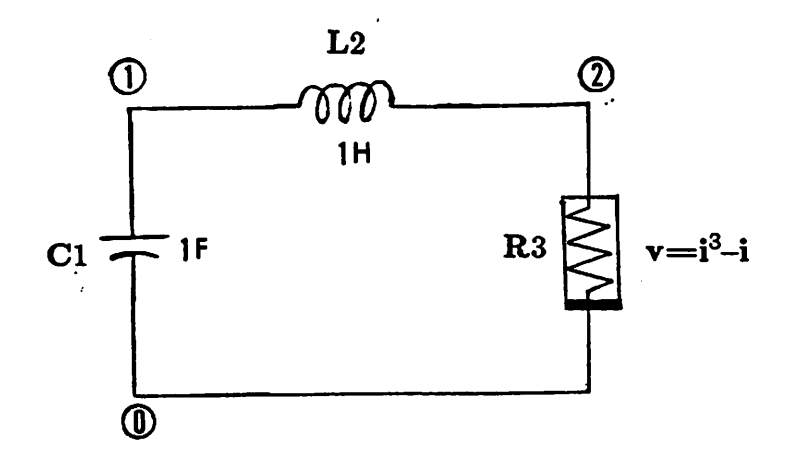

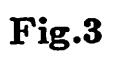

# *APPENDIX*

# *Source Code Listings*

```
Apr 23 11:07 1986 bdf.c Page 1
#include <stdio.h>
main(argc,argv)
int arge;
char *argv[];
\epsilonbdf(angc,angv);
\mathcal{Y}/********************/
double ipow(x, i)int i;double x;\epsilonint j;double z=1.0;
     if (i > = 0)for (j=1; j \langle = i; j+1 \rangle)z=z*x;return(z);\bar{y}
```
 $\ddot{\phantom{a}}$ 

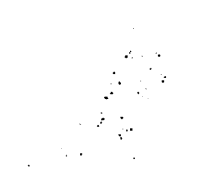

 $\mathbb{Z}^2$ 

 $\ddot{\phantom{a}}$ 

 $\sim 10$   $\mu$ 

 $\mathbf{r}_i$  , we can consider the contribution of the contribution of  $\mathbf{r}_i$  $\ddot{\phantom{a}}$ 

 $\epsilon_{\infty}$ 

 $\sim$ 

```
May 27 18:56 1986 bdf1.c Page 1
#include <stdio.h>
#include "/usr/include/local/graf.h"
int n, k=3, ngrid, reverse;double h, hi, *x, *t, t0, *c, *z, *y, ft;
double *r, *s, *rx, *sx, *d, *e;
double xmin, xmax, ymin, ymax, *wi;
int *iz, xv, yv;
extern double u, v, ux, vx;/* Apply the BDF algorithm to perform the transient analysis of a dynamic
                                                                      \frac{1}{2}\ast/
7* circuit.
bdf(angc,angv)
int argo;
char *argull;
₹.
    char \starcalloc(), line[20];
    int i,j,k,ii,jjj;FILE * fopen(),*fp;GRAF *gp;
    double *xi;
    7* open the table file */
   .open_tbl_op(argc,argv,&fp);
    /* get the circuit dimension */
    qet_n(xxi)/*allocate spaces for arrays of variables */
    pre\_alloc();
    /* read the bdf parameters */
    read_bdf();
    \vee choose the phase portrait parameters */
    get tbl(fp);draw_graf(&gp);
    /* the xv-th and yv-th components of x-vector are dynamic elements */
     iz[xv]=1:
     iz[yv]=1;for (ii=1;ii<ngrid;ii++)
                                             \simfor (jj=1; jj (ngrid;jj++)
         €
            /* choose a grid point as the initial condition */
            wi[xv]=xmin+ii*(xmax-xmin)/ngrid;
            wifyvl=ymin+jj*(ymax-ymin)/ngrid;
            \frac{1}{4} find the starting point */
            ini_pt(argc,argv,gp);
            /* save the starting point */
```
 $\sim$   $\sim$ 

 $\mathcal{L}^{\mathcal{L}}$ 

```
May 27 18:56 1986 bdf1.c Page 2
          for (i=0;i(n;i++)xi[i]=x[i];
          /* phase portrait */
          for (i=0; i \langle 2; i++)\left\langle \right\rangle/* forward (resp.; backward) transient analysis */
                                                      ¥/
             /* if i=0 (resp.; i=1)
             i + (i == 0)reverse = 1;
             else
                 reverse = -1;
             /* reset the initial stepsize and starting condition */
             h = h i:t[0]=t0;for (k=0;k(n;k++)
                 x[k]=x[i[k];/* find solutions of the first k+1 points */
              start():
              /* follow bdf formula to find the transient response */
              \mathsf{bdf} \mathsf{comp}(\mathsf{gp});\bar{\mathcal{I}}\mathcal{Y}graf_close(gp);
   mgideagp();
÷.
\frac{1}{2}7* Gat the circuit dimension n.
get_n(xi)
 double ***i;
 x
    /* dummy variables required in calling var_alloc() */
    double *z2, *z3, *z4, *z5;/* call var_alloc in equation file to get the circuit dimension */
    var_alloc(&n,xi,&z2,&z3,&z4,&z5);
    circle(z2);circle(z3):cfree(z4):
    cfree(z5):
 \mathbf{A}/* Read the BDF parameters : order, final time, and the initial stepsize. */
 read_bdf()
 Æ
    printf("enter the initial time\n");
```

```
May 27 10:56 1986 bdf1.c Page 3
   scant('X1f", &t0);cal(10cd(n*(k+2), kx, "x"))7* read ft */
   printf("enter the final time\n");
   scanf("X1f", & fprintf("enter the initial stepsize\n");
                                     ⁄* read h *⁄
   scanf("X1f",&hi);printf("enter the number of grid points in x and y axis\n");
   scanf('Xd',\&ngrid);
   ngrid++;\mathcal{F}/* Allocate spaces for array of variables after knowing the dimension n
                                                            \star/¥/
/* and the order k.
pre_alloc()
\epsilonc_{a}llocd(8,&t,"t");
   callocd(n,&c,"c");
   cal(10cd(n, 2z, "z")callocd(n, & y, "y");
   cal(1000(k+2,8r, "r");
   callocd(k+2,&rx,"rx");
   callocd(k+2,&s,"s"):
   cal(allocd(k+2, & s \times, "s \times");
    callocd((k+2)*(k+2),&d,"d");
   cal(locd(k+2, & e, "e")\mathbf{A}/* Evaluate the initial guess z and parameters c and ha such that the
                                                             \ast\star/
                                x_d and x = h a x + c/* derivative x_dot is approximated by
appx_d_ig(ha)
double *ha;
 €
    int i,m;
    for (i=0;i(n;i++)€
       c[i]=0:for (m=1;m<=k; m++)c[i]=c[i]+s[m]*x[i+(k+1-m)*n];
       cli1 = -reverse * cli1/h;z[i]=0;for (m=1; m<=k+1; m++)z[i]=z[i]+r[m]*x[i+(k+1-m)*n];y[i]=z[i];\mathbf{A}*ha = -reverse*sl81/h;\mathfrak{z}\star//* Evaluate the local truncation error.
```

```
May 27 18:56 1986 bdf1.c Page 4
```

```
trunca err(ratio)
double *ratio;
X.
   int i;
   double trunca=0, fabs(), *xx;
   callocd(n, &xx,"xx");
   for (i=8;i(n;i++)\zetaxx[i]=fabs(z[i]-y[i])/(fabs(z[i])+iE-3);if (trunca(xx[i])
          trunca=xx[i];
   \mathbf{A}trunca=reverse*trunca*h/(t[k+1]-t[0]);
    *natio=trunca/le-2;
   cfree(xx);
\mathcal{F}/* Reduce the stepsize h in case of excessive truncation error.
/* the ij-th entry of the matrix d is expressed as d[i*(k+2)+j] */
reduce_h(cg,ratio)
int cg;
double ratio;
\langleint i.j;
    /* restore to the original set of parameters r, s, u and v in */
    /* onder to evaluate the new x_dot and initial guess when a */
                                                         */* smaller stepsize is chosen
    for (i=1;i\langle k+2;i++\rangle)€
       r[i]=rx[i];s[i-1]=s[x[i-1];\mathbf{A}u = u \timesv = v \times;
                     \rightarrow \ast reduce to a quarter h when nonconvergent \ast/
    if (cg==-1)/ /* Newton-Raphson iteration
                                                             *h=h/4:
    else
                     /* reduce to a half h if ratio)2 and h/ratio */
        if (ratio)2)
                                                             \frac{1}{2}/* if 1<ratio<h
           h = h/2:
        else
           h=h/ratio;
    7* nenew d for a new stepsize h */
    dD10=neverse*h:
    for (j=2; j<=k+1; j++)d[j]=d[i]+e[j-1];
```

```
May 27 18:56 1986 bdf1.c Page 5
   for (j=1:j\{=\k+1:j++\})d[i \times (k+2)] = -d[i];\mathbf{A}/* Renew the BDF formula for computing the solution of the next point.
                                                                   \star/
/* the ij-th entry of the matrix d is expressed as d[i*(k+2)+j] */
next pt()
\langleint i,j,m;
   /* save the previous r, s, u, v, and effirst of d, in case x_dot and */
   /* the initial guess of x have to be re-evaluated for a new
                                                              *\star/
   /* reduced stepsize
   for (m=1;m(=k+1;m++)\zetarx[m]=r[m];
       s \times [m-1]=s[m-1]:\mathbf{A}ux = u;
   vx=V:
   7* save e and nenew d */for (j=k+1+j)8;j = -1€
       e[j]=d[j];for (i=k+1;i)8;i--d[i*(k+2)+j]=d[(i-1)*(k+2)+j-1];\mathcal{E}d[1]=reverse*h;
   for (j=2; j (=k+1; j++)d[j]=d[1]+e[j-1];for (j=1; j \le k+1; j++)d[i*(k+2)] = -d[j];
```
وبالمواريب والمرواة

 $\mathcal{L}$ 

```
Apr 25 19:25 1986 bdf2.c Page 1
#include (stdio.h)
extern int n.k;
extern double *t,*x;
extern double *c,*z,u,v,ux,vx,*r,*s,*rx,*sx,*d;
/* Newton-Raphson iteration for solving the nonlinear algebraic equation */
                                                                        *f(x) = 0/*
nn(ini,ha,tx)
int ini;
double ha, tx;
Ť.
    int i, i=8, ix, *ipvt;
    double max=i, roond, *f, *x_dot, *dx_dot, *zq, *jf;
    double fabs():
    \neq allocate spaces for the variables used in Newton iterations */
    ne alloc(&ipvt,&f,&zq,&x_dot,&dx_det,&jf);
    /* iterate 20 times for the starting (k+1) points */
    /* and 5 times for other points
                                                    ¥/
    if (ini=1)1x = 20:eise
        1x = 5:\star//* follow the iteration formula
                                                              \star// +x_k+1 = x_k - inu(j+) * f(x_k)\neq to find the sclution of f(x)=0; iteration converges if
                                                              \frac{2}{3}\frac{1}{2}7* : x_k + 1 - x_k; (1.0e-5 and k (1x)
    while (1++1)x && max>1.0e-5)
    €
        /* approximate x_dot and dx_dot by the solutions at */
        /* the previous k timing points and the projected
                                                          \star/\star//* solution at present time
        approx_d(x_det,dx_dot,ha);
        /* evaluate f(x_k) */
        equation(f,z,x_dot,tx);7* evaluate jf(x_k) */
       jaccob(z, x dot, dx dot, jf, tx);/* LU decomposition of jf(x|k) */
        s<sub>geco</sub>(j<sub>f</sub>,n,ipvt, & rcond, zq);/* singular Jacobian matrix : change the initial guess
                                                                \star/
        /* for starting period; otherwise return non_convergenvce */
        7* to reduce the stepsize
                                                                \star/
        if (fabs(rcond)(1.0e-20)
        \zetaif (in := 0)return(-1);
```

```
singular(ini, ha, tx);
          break:
      \overline{\phantom{a}}else
      \epsilon/* find inv(jf)*f */
          sgesl(jf, n, ipvt, f, 0);\ast/
         -\frac{1}{2} find x_k+1 = x_k - inv(jf)*f and evaluate
                     max = max | x_k+1[i] - x_k[i] |
          /*
                                                      \star/
          max=8.9:for (i=0;i(n;i++)€
              if (max(fabs(f[i])) max=fabs(f[i]);
              z[i] -=f[i]\mathcal{E}\mathcal{Y}\mathbf{A}/* free the spaces occupied by the variables in this routine */
   nr_free(ipvt,f,zq,x_dot,dx_dot,jf);
   i f (1)=1x && max>1.0e-5)
      return(-1):
   eise
      return(0);
\mathcal{F}\frac{1}{2}\neq Allocate spaces for the variables used in Newton-Raphson iteration
                                                                    ¥Z
/* noutine.
nr_ailoc(ipvt,f,zq,x_dot,dx_dot,jf)
int **ipvt:
double **f,**zq,**x_dot,**dx_dot,**jf;
€
   calloci(n,ipvt,"ipvt");
   callocd(n,zq,"zq");
   caliocd(n, f, "f");
   cailocd(n,x_dot,'x_dot'');
   callocd(n, dx_dot,"dx_dot");
   cal iocd\langle n \ast n, j \ast, n' j \ast \cdots \rangle\mathcal{L}\star//* Free the spaces occupied by the variables in Newton-Raphson iteration
\times\ast routine, which no longer required after exit from that routine.
                                                                    \ast/
nr_free(ipvt,f,zq,x_dot,dx_dot,jf)
int *ipvt;
double *f, *zq, *x_dot, *dx_dot, *if;
€
   cfree(ipvt);
```

```
Apr 25 18:05 1986 bdf2.c Page 3
  circle(f):
  cfree(zq);
  circle(x\_dot);
  circle(dx\_dot) ;
   circle(jf):
\mathbf{A}*/* Eavluate the approximation of x_dot and dx_dot.
approx_d(x_dot,dx_dot,ha)
double x_dot[], dx_dot[], ha;
Æ
   int i;
   for (i=8; i \le n; i++)X.
      x dot[i]=ha*z[i]+c[i];
      dx_dot[i]=ha;
   \mathcal{F}\mathbf{A}/* Choose a new initial guess in case of singular Jacobian matrix.
                                                          \bulletsingariant(ni,ha,tx)int ini;
double ha, tx:
Ŷ.
   int i;
   printf("WARNING MESSAGE : JACOBIAN MATRIX IS SINGULAR\n");
   printf("....TRYING ANOTHER INITIAL GUESS....\n");
   for (i=0;i(n;i++)z[i]=z[i]+i/\hbar a;ne(ini, ha, tx);
\mathcal{E}/* Initially evaluate the coefficients s_i (resp.; r[]) for the
                                                          \star/
                                                          \star/
 /* approximation of
                                                          \starx_dot = sum(s_i*x_i(n+1-i)) i=0 to k
 /*
                                                          \star/
              x^*p = \text{sum} (r_i * x_{n+1-i}) i=1 to k+1
                                             \lambda7* (resp.:
                                                          \star/
/* where x^*p is the initial guess for x.
 ヽ<br>
 ini form()
 /* the ij-th entry of the matrix d is expressed as d[i*(k+2)+j]
                                                     \star/
 \epsilonint i.j.m;
 /* all of the following calculations follow the formulas in p.107 */
                                                    */* of the reference paper, where
```
 $\sim 10^{11}$  km s  $^{-1}$ 

 $\sim$   $\sim$ 

```
\star/d[i*(k+2)+j] \langle == \rangle A_ij
7*\star/
                          r_j \leq -\rangle r_j(n,k)/*
                                                                     \star//*
                          s_j \leq -\rangle alpha_j(n,k)
                                                                     \star /
/4\cup \iff F(n,k)\star/
                            v \iff delta(n, k)/*
    for (i=k+1;i)=0:i--)for (j=k+1:j)=0:j=-)d[i\#(k+2)+j]=t[k+1-i]-t[k+1-j];for (j=1; j \leq k+1; j++)\mathbf fr[j]=i;for (m=1; m<=k+1; m++)\mathbf{E}for (j=1; j<=k; j++)\mathcal{L}_{\mathcal{L}}sij=cl11/dIj1;for (m=1; m \leq k; m++)if (m!=j) s[j]=s[j]*d[m]/d[j*(k+2)+m];\mathcal{L}s[0]=0:for (m=1:m<=k:m++)s:01 = s:01 - s:m;u=1;
    for (m=8:m (=k:m++).u=u→d[m+i]:
    v=df1J/d[k+1];\mathbf{A}/* After obtaining the solution x_n for the present timing point t_n,
                                                                              \star/
                                                                              */* renew the coefficients s_i (resp.; r_i) in the approximation of
                 x_dot = sum(s_i*x_n(n+1-i)) i=0 to k
                                                                              \ast/
/*
                                                                              *x^*p = \text{sum}(r_i \pm x_i(n+1-i)) i=1 to k+1 )
7* (resp.;
                                                                              *\frac{1}{2} for the next timing point t_n+1.
re form()
\overline{\mathbf{C}}int m;
    double gx, uv;
/* all the following calculations follow the formulas of BDF-1, */
                                                                    \star//* BDF-2, and BDF-3 in p.107 of the reference paper; where
                                                                    \ast/
/*
                         u \leq x \in \cap \{k\}\star/
/*
                          y \iffdelta(n+1,k)
                                                                    \ast/
/*
                        gx \le 3 61
                                                                    \star//*
                       p_j \leq -2 p_j(n+1, k)\frac{1}{2}/*
                       s j \langle == \rangle alpha j(n+1, k)uv=u*v;
     u = i;for (m=0; m (=k; m++)u = u * d(m + 1);
```
state of a strategies of

```
qx = -u/uv;v = d[1] / d[k+1];for (m=1;m)=k;m++)r[m+i]=gx*s[m]*d[k+2+m+i]/d[m+i];
   r:13 = 0;for (m=i;m(=k;m++)
      r[1]=r[1]+r[m+1];r[1]=1-r[1];for (m=1;m(=k;m++)s[m]=v*r[m]*d[m*(k+2)+k+i]/d[m];
   s[8]=8;
   for (m=1;m=5;m++)s[0]=s[0]+s[m];s[0] = -s[0];Ĵ.
/* Renew the time and solution vector when the solution at next point is *//* obtained such that t[0],t[1],...,t[k] and x[i],x[i+n],...,x[i+k*n] for */
/* i=0,1,...,(n-1), always represent the time and solution of the newly
                                                                   \star/\star /
/* computed k+1 points.
renew()
\zetaint i,j;
   \text{For } (i=8; i \leq n; i++)x[i+(k+1)*n]=z[i];for (j=1; j<=k+1; j++)\left\{ \right.t[j-1]=t[j];for (i=0;i(n;i++)
           x[i+(j-1)*n]=x[i+j*n];\boldsymbol{\mathcal{Y}}\mathbf{A}
```

```
May 2 12:41 1986 bdf3.c Page 1
#include <stdio.h>
extern int n, k, reverse;
extern double h, \text{xc}, \text{xz}, \text{xt}, \text{xx};
/* Initiate the BDF routine by computing solutions at the starting k+1
                                                        \star\ast/\neq points for the k-th order BDF integration routine.
start()\zetaint i:
   /* uniform stepsize in starting period */
   for (i=1:i<=k+1;i++)t[i]=t[0]+i*reverse*h;
   switch (k)
   \overline{\mathcal{L}}case 1 : first_order(); break;
      case 2 : second_order(); break;
      case 3 : third_order(); break;
      case 4 : fourth_order(); break;
      case 5 : fifth_order(); break;
      case 6 : sixth_order(); break;
   \mathcal{E}\mathbf{C}/* use the ist order BDF formula to compute the solution of next point . */
 first order()
 €
    int i;
   double ha;
    for (i=8;i(n;i++)€
       cli1 = -reverse*x[i]/h;z[i]=x[i]+reverse*h;J.
    ha=reverse/h;
    nr(1, ha, t[1]);
    for (i=8; i \le n; i++)x[i+n]=z[i]:\overline{\mathbf{z}}/* Use the 2nd order BDF formula to compute the solutions of next two
                                                         \star/\star/
 /* points.
```
second\_order()

```
May 2 12:41 1986 bdf3.c Page 2
\zetaint i;
   double ha;
   first_order();
   for (i=0;i(n;i++)\epsiloncli] = -reverse*(2*x[i+n]-x[i]/2)/h;z[i]=2*x[i+n]-x[i];\mathbf{A}ha=1.5*reverse/h;
   nr(1, ha, t[2]);
   for (i=\emptyset; i\langle n;i++\rangle)x[i+2*n]=z[i];\mathcal{Y}/* Use the 3rd order of BDF formula to compute the solutions at the next */
                                                                \star//* three points.
third_order()
 \overline{\mathbf{C}}int i; \blacksquaredouble ha;
    second_order();
    for (i=8;i(n;i++)€
       cli1 = -reverse*(x[i]/3-1.5*x[i+n1+3*x[i+2*n1)/h;z[i]=x[i]-3*x[i+n]+3*x[i+2*n];\mathbf{A}ha=ii*reverse/(6*h);
    nr(1, ha, t[3]);
    for (i=8;i(n;i++)x[i+3*n]=z[i];\mathcal{E}/* Use the 4-th order BDF formula to compute the solutions at the next
                                                                 \star/\star/7* four points.
 fourth order()
 \epsilonint i;
     double ha;
     third order();
     for (i=0; i \le n; i++)€.
        c[i] = -reverse*(-x[i]/4+4*x[i+n]/3-3*x[i+2*n]+4*x[i+3*n])/h;
        z[i] = -x[i] + 4*x[i+n] - 6*x[i+2*n] + 4*x[i+3*n];\overline{\mathbf{3}}
```
design and control of the

```
May 2 12:41 1986 bdf3.c Page 3
   ha=25*reverse/(12*h);
   n \in \{1, ha, t[4]\};
   for (i=0;i(n;i++)
       x[i+4*n]=z[i];\mathbf{L}/* Use the 5-th order BDF formula to compute the solutions at the next
                                                                  ⋇∕
                                                                  *7* five points.
fifth order()
\zetaint i:
    double ha:
    fourth\_order();
    for (i=0; i \le n; i++)\left\langle \right\ranglecii = -reverse*(0.2*xiii)-1.25*xiii+n1+3.333*x[i+2*n]-5*x[i+3*n]+5*x[i+4*n])/h;
       z[i]=x[i]-5*x[i+n]+i0*x[i+2*n]-10*x[i+3*n]+5*x[i+4*n];
    \mathcal{Y}ha=137*reverse/(60*h);
    n/(1, ha, t[5])for (i=8;i(n;i++)x[i+5*n.]=z[i];\mathbf{A}/* Use the 6-th order BDF formula to compute the solutions at the next
                                                                  \star/
                                                                   \ast/* six points.
sixth\_order()\mathcal{L}_{\mathcal{L}}int i:
    double ha;
     fit-i fifth order \langle );
     for (i=0; i \le n; i++)\epsilonc[i] = -x[i]/6+1.2*x[i+n]-15*x[i+2*n]/4+20*x[i+3*n]/3;cli] = -reverse*(cli)-7.5*x[i+4*n]+6*x[i+5*n]/h;z[i] = -x[i] + 6*x[i+n] - 15*x[i+2*n] + 20*x[i+3*n] - 15*x[i+4*n] + 6*x[i+5*n];\mathbf{E}ha=147*reverse/(60*h);
     nr(i, ha, t[6]);
     for (i=0; i \le n; i++)€
        x[i+6*n]=z[i];z[i]=x[i]-7*x[i+n]+21*x[i+2*n]-35*x[i+3*n]+35*x[i+4*n]
             -21*x[i+5*n]+7*x[i+6*n];
     \mathbf{A}
```

```
May 27 10:58 1986 bdf4.c Page 1
#include "stdio.h"
#include "/usr/include/local/graf.h"
extern int n,k, reverse;
extern double h, *t, *x, *c, *z, *r, *s, *rx, *sx, *d;
extern double f^*, *y;extern.char *var_name[];
double u, v, ux, vx;
extern double xmin, xmax, ymin, ymax;
extern int xv, yv;
extern double t0;/* Follow the BDF formula in the reference paper to compute the solution
                                                                         \star/
                                                                         \star//* of the implicit differential equation
                                                                         \frac{1}{2}\lambdaf(x, x_{\text{dot}}, t) = 0bdf comp(op)
GRAF * gp;€
    int ii=0,cg;
    double ratio,ha,pow(), fabs();
    t[k+i]=t[k]+reverse*h;
    1f (reverse == 1)
        might(3);else
        mcible(2) :
    qraf move(x[xv], x[yv], qp);
    graf_draw(x[xv+n*(k-1)],x[yv+n*(k-1)],gp);
    /* establish the coefficients for the approximation of */
                                                          \ast/* x_dot and the initial guess of x
    iniform();
    /* find the transient response until the final time is reached */
    while (fabs(t[k+1])(ft && xmin(x[xu+(k-1)*n] && x[xu+(k-1)*n](xmax
           && ymin(x[yv+(k-1)*n] && x[yv+(k-1)*n](ymax)
    \zeta/* approximate x_dot and the initial guess of x \neq appx_d_ig(&ha);
                                                          \star/\overline{1} reduce the differential equation f(x,x_d)\star//* to a nonlinear algebraic equation and solve it
        /* by Newton-Raphson iteration; cg -- 1 if iteration */
                                                          \frac{1}{2}/* does not converge
        cg=nr(8, ha, t[k+1]);
        /* evaluate the truncation error */
         trunca_err(&ratio);
        /* reduce stepsize if nonconvergent iteration or */
                                                        \star/
         /* excessive truncation error
         if ((ratio )= 1 H cg==-1) && ii(3)
```

```
\zetareduce_h(cg,ratio);
          if (cq) := -1 && ratio (1.1)iii++3
      else
      \mathcal{N}_{\mathcal{A}}i = 0:
          /* accept the computed solution and renew the */
        . /* timing vector and the solution vector */
          renew();
        draw_phase(gp);
          /* increase h if very small truncation error */
          if (ratio (0.5)h=2*h:
          /* renew the parameters in BDF formula for */
                                                     \ast//* next point iteration
          next\_pt();
       \mathbf{C}/* new timing point */
       t[k+1]=t[k]+reverse*h;
       /* renew the coefficients in BDF formula */
       nefrom();
   3
\mathbf{E}/* Draw graphic axises, labels, coordinate titles, and scaling factor of
/* each variable for either phase portrait or waveform plotting.
                                                                        \ast/
ヽ<sub></sup><del></del></sub>
draw_graf(gp)
GRAF **gp;
\left\langle \right\rangleint i;
    char ch[2], x_name[30], y_name[30], title[30];
    double pow();
    GRAF *graf\_open();
    major(8, 8);\stargp=graf_open();
    /* phase portrait */
    phase_plot(x_name,y_name);
    /* input the graphic parameters */
    read\_graf();strcpy(title,"PHASE PORTRAIT"); /* graphic title */
    maiclearpin(8, -1, 0);
     mgihue(3);
```
 $\sim 100$  km s  $^{-1}$ 

```
May 27 10:58 1986 bdf4.c Page 3
   /* draw the graphic boxes */
   setup_graf(xmin,xmax,ymin,ymax,x_name,y_name,title,*gp);
\mathbf{A}/* Determine the variables for phase portrait and draw the graphic axises */
                                                      \ast/
/* and titles.
phase_plot(x_name,y_name)
char x_name[], y_name[];
\mathcal{L}char line[20];
   int i:
   for (i=0; i \le n; i++)printf("x[%d]=%s\n",i,var_name[i]);
  . printf("x_variable=x[?]\n");
                             /* xv : variable index for x axis */
   score("Xd", &xv);
   printf("y_variable=x[?]\n");
                             /* yv : variable index for y axis */
   scanf("XG", &yv);
   strcpy(x_name,var_name[xv]);
   stropy(y_name,var_name[yv]);
\mathbf{A}*/* Read the graphic ranges for x-axis and y-axis variables.
read_graf()
 Æ.
   printf("enter xmin and xmax\n");
   scanf("%lf%lf", &xmin, &xmax);
   printf("enter ymin and ymax\n");
   scanf("%lf%lf",&ymin,&ymax);
 \mathbf{3}\star/
 /* Draw the phase portrait in x-y plane.
 draw phase(gp)
 GRAF *gp;
 €
    graf_move(x[xv+n*(k-1)],x[yv+n*(k-1)],gp);
    graf_draw(z[xv],z[yv],gp);\mathbf{B}
```

```
May 27 11:00 1986 nrdci.c Page 1
#include "stdio.h"
#gefine OVFL 1e6
#define CNVG ie-7
extern int n;
extern double *x, *t, t0;
extern *iz;
char *var_name[10]; /* string representation for each variable */
int 1x=1, outfile=0;
double *f, *jf, *dummy1, *dummy2;
extern double *wi;
/* Given the initial condition (capacitor voltage and inductor current) of */
/* each dynamic element, perform a do analysis to find the do operating
                                                                  \star/
/* point < capacitor current, inductor voltage, voltage <resp.; current>
                                                                  */* of v-controlled (resp.; i-controlled) nonlinear resistor, current
                                                                   ₩/
                                                                  \star//* (resp.; voltage) of time-varying voltage source (resp.; current
                                                                   \ddot{x}/* source)) corresponding to the initial condition.
ini pt(argc,argv,fp)
int ange;
char *argv[];
FILE *fp;
€
   . /* perform do analysis */
    dc simu(fp);
٦
/* Open the file containing the mapping table between the circuit variables*/
                                                                   \frac{1}{2}/* (voltages and currents) and the equation variables (independent
                                                                   */* variables x and dependent variables y)
open_tbl_op(argc,argv,fp)
int andc:
char *<i>arqu</i>[]FILE **fp;
 €
    FILE * fopen();
    char *sc, line[12];
    /* extract the option */
    while (-\text{-} \text{arg } x > 0 && (*++\text{arg } x)(0) == '-'')for (sc = argv[0]+1; *sc := \sqrt{0}; sc++)switch(s, s)€
               case 'o' : outfile=1; break; /* output file is required */
               default : printf("ILLEGAL OPTION %c\n",*sc);
                        \texttt{arc}=0; \texttt{break};\mathcal{F}if (ange != 1)
        exit_message("BDF TABLE_FILE");
```

```
May 27 11:00 1986 nrdci.c Page 2
   sprintf(line, "%s.tbl", *argv);
   if ((\forall f p = f o p e n (line, "r") ) == NULL)₹
       printf("CAN'T OPEN THE TABLE FILE %s\n", line);
       exit():
   \mathcal{F}\mathbf{A}\star/
/* DC simulation for DC operating point(s)
dc simu(fp)
FILE *fp:
\langleint iter=i;
    double *dummy3:
    /* allocate spaces for the variables used in */
    /* equation and Jacobian matrix routines
                                            \ast /
    var_alloc(&n,&f,&dummy3,&dummy1,&dummy2,&jf);
    cfree(dummy3);
    /* read the table and enter the initial condition for
                                                       \ast//* each dynamic element, return j=-1 if each variable
                                                       \star/
    /* is either a capacitor voltage or an inductor current,
                                                       \frac{1}{2}/* hence the starting point is immediately available
                                                       \star/
                                                       \frac{1}{2}/* and no need to perform the do analysis
                       /* while iteration has't converged */
    while (iter==1)X
                             /* not convergent */
        if (newton() == - 1)
           no_cg(&iter);
                             /* convergent */
        eise
           do_pt(&iter);
    \ddot{\phantom{1}}circle(f);
    \mathsf{cfree}(\mathsf{jf}):
    cfree(dummy1);
    cfree(dummy2);
 Ą,
 /* Set the initial guess for Newton-Raphson iteration; zero for default
                                                                    \ddot{x}\star/
 /* initial guess.
 get_ini_gs()
 ₹
     int i;
     char ch[2], st[30];
     printf("enter the initial guess\n");
     for (i=9;i(n;i++)€
         stropy(st, var_name[i]);
```

```
May 27 11:88 1986 nrdci.c Page 3
       if (find_index("v(C", st)=8)replace(st, "v(C", "i(C");
       if (find_index("i(L", st)=0)replace(st,"i(L","v(L");
       printf("Xs=",st);
       scan f("X1f", x+i);\mathcal{F}\mathbf{L}/* Print the computed dc operating point in the output file filename.$op. */
ヽ゚<del>゙</del>゙
do pt(iter)
int *iter;
€
    int i;
    for (i=8; i \le n; i++)/* capacitor current and inductor voltage are chosen as variables */
       /* in do analysis for finding the starting point; restore the
                                                                \star/
       /* given initial capacitor voltage or inductor current to the
                                                                *\ddot{x}/* starting point of dynamic elements
       if (iz[i]=1)x[i]=\text{width};*iter=0;\mathcal{L}/* Print the last iteration point when Newton-Raphson iteration does not
                                                                 \star/
                                                                 */
7* converge.
 no_cg(iter)
 int *iter;
 \epsilonint i;
    char ch[2], st[30];
    printf("solution at last iteration is...\n");
    for (i=8;i(n;i++)\epsilonstrongx(st, var_name[i]);
        if (find\_index("v(C", st)=8)replace(st, "v(C", "i(C");
        if (find_index("i(L", st)=0)replace(st,"i(L","v(L");
        printf("%s=%.3e\n",st,x[i]);
    \mathbf{A}printf("would you like to continue? y/n\n");
    search('X1s", ch);if (\text{ch}8) == 'n')e ise*iter=0;
        get_ini_gs();
```

```
May 27 11:00 1986 nrdci.c Page 4
```
 $\mathbf{A}$ 

```
/* Newton-Raphson iteration for solving the nonlinear equation
                                                                  \star/f(x) = 8\frac{1}{2}/*
neuton()
\left\langle \right\rangleint k=8, *ipvt;
   double *zq;
   double rcond,max, *z, false(), *ff;/* allocate spaces for the variables used in calling */
   /* Linpack noutines sgeco and sgesl
                                                  \star/
   alioc_1(&ipvt, &zq, &z, &ff);
   /* Newton-Raphson iteration */
   while (++ k \langle 20)7* limited to 20 iterations */
   Ł
       7* evaluate f(x) */
       ini eq(n, iz, f, x, wi, dumsy1, t101);/* prevent overflow */
       if \{pre\_ovf\}(k, \&max, z, f f) == -1)return(-1)if (max(CNVG)
                    /* convergent */
          break:
       7* find the Jacobian matrix if */ini_jacob(x,jf,t[0]);
       /* iteration formula : x_n+1 = x_n - inv(jf)*f(x_n) */
       sgeco(jf,n,ipvt,&rcond,zq);
                                  \rightarrow \ast LU decomposion for jf \ast/
       if (false(read)(1.8e-16))/* singular Jacobian matrix */
       €
          printf("SINGULAR JACOBIAN MATRIX FOR DC ANALYSIS\n");
          return(-1):} eise
                                   /* find next iteration pt x_n+1 */
          next\_iter(iput, z, ff);\mathcal{L}free_i(iput, zq, z, ff);if (k)=20) return(-1);
   else return(1):\mathbf{I}/* If f(x) numerically overflows, reduce the distance between sequential
                                                                  \star/
\neq iteration points to avoid overflow (especially due to exp function).
                                                                  \frac{1}{2}pre_ovfl(k, max, z, ff)int k;
double *max, *ff, *z;
€
```

```
int i,j=0;double norm();
   /* reduce iteration distance if f(x))100 for k-th iteration with */
   /* k>1 (iteration distance \{x_k, k-1\} is undefined for k=1*/
   while ((*)max=norm(n,f)) > OVFL && k>1)
   \langlei f (++j)18)
      \ldots return(-1);
      for (i=0; i \le n; i++)€
          f[f[i]=9.5*ff[i];x[i]=z[i]+ff[i];\mathbf{A}/* re-evaluate f(x) */
      \text{ini\_eq(n,iz,f,x,wi,dummyl,t[0])}\mathcal{E}return(1):ð.
/* Find the next iteration point x_k+1 = x_k - inv(jf)*f(x_k) and save
                                                                 \ast//* the previous iteration point x k and the iteration distance in case
                                                                 \ddot{\mathbf{z}}/* the iteration distance has to be reduced due to the overflow at the new */
                                                                 \star/* iteration point x k+1
next iter(ipvt,z,ff)
int *iput;
double \overline{z}, \overline{x}ff;
\left\langle \right\rangleint i:
                           /* find inv(jf)*f */
   sgesl(sf,n,ipt,f,\ell);for (i=8;i(n;i++)\zeta/* save previous point */
          z[i]=x[i];/* iteration distance
                                                 \frac{1}{2}f[f[i]=f[i];/* next iteration point */
          x[i]=z[i]-f[i];3
A.
\frac{1}{2}/* Find the 1-1 norm of a vector.
double norm(m.y)
              /* vector dimension */
int m;
              7* vector */double y[1]€
   int i;
   double max=0.0, fabs();
   for (i=0:i(m;i++)if (max(fabs(y[i])) max=fabs(y[i]);
   return(max);
Ĵ.
```
May 27 11:08 1986 Inndei.c Page 6

```
/* Read the file with the mapping table (between the circuit variables v, i */
/* and the equation variables x, y) and input the initial condition for
                                                          \frac{1}{2}/* each dynamic element (L or C) which will remain constant in the circuit */
/* equation routine for evaluating f(x).
get_tbl(fp)
FILE *fp;
€
   int i=0,k:
   char line[30], *calloc();
   calloci(n,&iz, "iz");
   callocd(n,&wi,"wi");
   while (fgets(line, 30, fp) != NULL)
   \left\langle \right\ranglek = find\_index(" = " , line);var_nameEi]=calloc(20,sizeof(char));
      stropy(var_namelil,line+k+1);
      strdel(var_name[i],strlen(var_name[i])-1,1);
       i++:
   \mathbf{1}ÿ.
\neq Allocate spaces for the variables used in Linpack routines sgeco and
                                                           \star*/* saesl.
alloc 1(isvt, zq, z, ff)
 int **iput;
 double ***zq, ***z, ***ff;
 \mathcal{L}char *cal(0)*iput=(int *)calloc(n,sizeof(int));
    *zq=(double *)calloc(n,sizeof(double));
    *z=(double *)calloc(n,sizeof(double));
    *ff=(double *)calloc(n,sizeof(double));
 \mathcal{E}/* Free the spaces for the variables used in Linpack routines sgeco and
                                                            \star/¥Z
 /* sgesl when finishing Newton-Raphson iteration.
 free 1(iput,zq,z,ff)
 int *iput;
 double \ast zq, \ast z, \ast f;
 \epsiloncfree(ipvt);
    cfree(zq);
     cfree(z);
     cfree(ff);
```

```
Apr 23 11:07 1986 aclib2.c Page 1
#include <stdio.h>
replace(d,e1,e2)
char d[1,e1[1,e2[1];€
   char *dx, *cal*) oc();
   int kk = 1 : n \leq i \leq k \leq kdx = ca} \{oc(str1en(d)-k, sizeof(cthar))\}stropy(dx,d+k+strlen(ei));
   strczy(d+k,e2);strcpy(d+k+strlen(e2),dx);
\mathcal{F}rep all(d, e1, e2)char dil, eill, e211;
\epsilonint k;
   while ((k=find\_index(e1, d)))=8). (
      if (k)8 && d[k-i])='a' && d[k-i]\langle='z')
         d[k] = '$';
      e!se replace(d, e1, e2);<sup>1</sup>
   while ((k=find_index("$",d))>=0)
      d[k]=e![0];\mathcal{L}/*
   Convert a real number expression terminated by a unit character to a
                                                         \frac{1}{2}real number with double precision.
double stof(s)
       \overline{1} /* input string expression */
char *s:
 €
   char *d; \frac{1}{2} /* number field expression */<br>char ch; /* unit character */
   char *cal();
   double x, at (f();
   d=calloc(strlen(s)+1,sizeof(char));
   ch = *(s+strlen(s)-1); /* extract the last character */
   if (ch('e') if ch(9')\rightarrow /* if it is a unit character */
    €
       strong(x, s);
```

```
\frac{1}{2} /* extract the number field */
      \texttt{stndel}(\texttt{d},\texttt{strien(s)}-1,1):x = atof(d);switch(ch)
      \epsiloncase 'K': x=x*ie3; break;
                                    7* Kilo */case 'M' : x=x*1e6; break;<br>case 'G' : x=x*1e9; break;
                                    /* Mega */
                                    \frac{7*}{8} Giga */
         case 'T' : x=x*ie12; break;
                                    /* Tera */case 'm': x=x*1e-3; break;
                                    \frac{7*}{2} milli */
       case 'u' : x=x*ie-6; break;<br>case 'n' : x=x*ie-9; break;
                                    7* micro */7* naro */
         case 'p' : x=x*1e-12; break;
                                    \frac{1}{2} pico */
         case 'f' : x=x*ie-15; break;
                                    /* femptl */
         default: Cprintf("UNDEFINED UNIT CHARACTER %c\n",ch);
                     exit():
                  \mathcal{F}break;
      \mathbf{C}\mathcal{P}else x=atof(s):
   return(x):
\mathbf{3}7*Give the sign of a real number x; 1 if x>=0 and -1 if x=0.
                                                          \star/sgn(x)double x;\left\{ \right.if (x)=0) return(1);
   else return(-1);
\mathbf{A}/*
  Switch two real number.
                                                          \star/
switch_d(a,b)
double *a,*b;
X.
   double:
   c = \frac{1}{2}*a = *b:
   *b = c;\mathbf{A}/ *
```
 $\sim$ 

 $\sim 10^{-1}$  $\mathcal{L}(\mathcal{A})$  and  $\mathcal{L}(\mathcal{A})$  and  $\mathcal{L}(\mathcal{A})$  $\mathcal{L}^{\mathcal{A}}$  . The contribution of the set of the set of the set of the set of  $\mathcal{L}^{\mathcal{A}}$ 

```
\frac{1}{2} /
  Switch two integer number.
switch i(a,b)int \ast a, \ast b;\left\{ \right.int cy
   c = *a;*a = *b;*b=c;
\mathbf{A}/ *Find the i-th word w from the string s.
                                                                 */
find_words, w, i)char *s,*w;
int i;
₹
   int k=1, m=0, n=0, j;
   char *ps;
   j = s t - len(s) + 1;\frac{1}{2} starting position in the input string s */
   ps≔s;
   while (**s==' ' && m++<j) /* delete leading blanks in $ */
       S++if (m<j)
   \left\langle \right\ranglewhile (k<i && n++<j)
       \langle/* search the starting position for the i-th word */if (*s ==' ' \&& * (s + 1) !=' '')k++5++\mathcal{L}while (**s!=' ' && *s!='\t' && *s!='\8' && n(j)
          \frac{1}{2}W + 1 = \frac{1}{2}W + 1\frac{1}{2} copy the i-th word to w */
       *w = \sqrt{8};
   \mathcal{E}if (m)=j |i n>=j)
   €
       printf("FAIL TO FIND A WORD IN %s\n",ps);
       exist():
   \mathcal{Y}\overline{\phantom{a}}/*
  Find the position of the string t within the string s; -1 is returned if
  t is not found within s.
                                                                  \star/
```

```
Apr 23 11:07 1986 aclib2.c Page 4
find_index(t,s)
char *s,*t;
€
     int i,j,k;
    for (i=8; s[i]!=\sqrt{8}'; i++)X.
         for (j=i, k=0; t[k]] = '\\0' & 0' & 5[j]=t[k]; j++, k++);
         if (t[k]=='\8')
             return(i);
     \mathbf{A}return (-1);
\mathbf{A}/*
   Detete n characters from the n1-th position of string s.
                                                                                        \star/
\texttt{strde}(\mathsf{s}, \mathsf{n1}, \mathsf{n})char *s:
int n1,n;
€
     int i,j,k=0;j = s t - len(s) + 1;for (i=0; k \le j, s[i+n1+n1!=\{N0^r; k++, i++)s[i+ni]=s[i+n1+n];
     if (k)j)
   \sqrt{ }printf("ERROR IN STRDEL IN STRING\n");
         printff("Xs\nn", s);\exists xit();
     \overline{\phantom{a}}else s[i+n1]=\sqrt{8};
D.
\lambdaDelete all the blanks within the string s.
                                                                                        \star/
s <sub>q</sub> <sub>eq</sub> <sub>s</sub>char *s;
€
     char **sx,**tx,**calloc();
     int i=0, k;\omega \rightarrows \times = s;
     k = s t r len(s);t=calloc(k+1,sizeof(char));
     tx=ti:
     while (**sx := \sqrt{8} && i++(k).
     \epsilonif (**sx := ' & *** *x := ' \times *sx ***
              \frac{1}{2} \frac{1}{2} + + = \frac{1}{2} \frac{1}{2} \frac{1}{2} \frac{1}{2} \frac{1}{2} \frac{1}{2} \frac{1}{2} \frac{1}{2} \frac{1}{2} \frac{1}{2} \frac{1}{2} \frac{1}{2} \frac{1}{2} \frac{1}{2} \frac{1}{2} \frac{1}{2} \frac{1}{2} \frac{1}{2} \frac{1}{2} \frac{1
```
 $\sim 10^{11}$  m  $^{-1}$ 

 $\mathcal{L}^{\mathcal{L}}$  and  $\mathcal{L}^{\mathcal{L}}$  and  $\mathcal{L}^{\mathcal{L}}$  and  $\mathcal{L}^{\mathcal{L}}$ 

 $\mathcal{L}^{\mathcal{L}}$  . The contract of the contract of the contract of  $\mathcal{L}^{\mathcal{L}}$ 

 $\mathcal{A}^{\mathcal{A}}$  and  $\mathcal{A}^{\mathcal{A}}$  and  $\mathcal{A}^{\mathcal{A}}$ 

```
or 23 11:07 1986 aclib2.c Page 5
    e ise sx++;
  \mathbf{A}*t = \sqrt{8}':
  if (i)k)printf("ERROR IN SGEEZ WITH I=%d\n",i);
    exist():
  <sup>3</sup>
  e ise stropy(s, tx);
\mathbf{A}exit message(message)
char *message;
\epsilonprintf("%s\n",message);
  exist():
\overline{\mathbf{3}}calloci(n,pt,s)
int n, **pt;
char *s;
ŧ.
  char *cailec();
  if ((*pt=(int *)calloc(n,sizeof(int))) == NULL)
  \epsilonprintf("CAN'T ALLOCATE SPACE FOR %s\n",s);
     exist():
  \mathcal{P}\mathbf{E}callocd(n, pt, s)
int n;
double **pt;
than *s;
€
  char *calloc();
  if ((\ast p \nt= (double \ast) call loc(n, size of (double))) == NULL)€
     printf("CAN'T ALLOCATE SPACE FOR %s\n",s);
     exist()\ddot{z}\mathbf{A}
```

```
Apr 23 11:07 1986 aclib2.c Page 6
ralloci(ip, newsize, oldsize)
int **ip, newsize, oldsize;
\left\langle \right\ranglechar *cal}(or():int i, size, *pt;
   pt = *ip;if ((*ip=(int *)calloc(newsize,sizeof(int)))==NULL)
      exit message("CAN'T RE ALLOCATE");
   if (newsize(oldsize) size=newsize;
   else size=oldsize:
   for (i=8; i \leq size; i++)(\ast i))[i]=pt[i];
   cfree(pt):\mathbf{r}rallocd(dp, newsize, oldsize)
int newsize, oldsize;
couble **dp:
\mathbf{C}char *calloc();
   int i, size;
   double *pt;pt = *cp:
   if (<*dp=<double *)calloc(newsize,sizeof(double)))==NULL)
      exit message("CAN'T RE ALLOCATE\n");
   if (newsize(oidsize) size=newsize;
   else size=oldsize:
   for (i=8; i \leq s; i \leq t+1)(*dp)[i]=pt[i];cfree(st);J.
```

```
#include <stdio.h>
#include "/usr/include/local/graf.h"
#include "gf.h"
\frac{1}{2}/* Draw the graphic box, axises, titles, and assign the colors.
setup_graf(xmin,xmax,ymin,ymax,x_name,y_name,title,gp)
double xmin.xmax.ymin.ymax;
char x name[], y_name[], title[];
GRAF *gp;
€
  if (gp==NULL)
   \left\langle \right\rangleprintf("gp=NULL\n");
      exit()\mathbf{A}define\_colors();
   moihue(1);
   set_screen(80,600,120,520,gp);
   set_real(xmin,xmax,ymin,ymax,gp);
   set_x_axis(N_LBLS,N_TICKS,TICK_LENGTH,SIG_FIGS,LABEL_SIDE,LABEL_SHIFT,
   x_name, NAME_SHIFT, gp);
   set_y_axis(N_LBLS,N_TICKS,TICK_LENGTH,SIG_FIGS,LABEL_SIDE,LABEL_SHIFT,
   y_name, NAME_SHIFT, gp);
   set_title(title,SIZE,OFFSET,gp);
   T!=1:
   draw bounds(BOX,LABELS,TICKS,AXES,TI,gp);
Ą,
¥/
/* define various types of colors.
define_colors()
€
   meich(31):mciclearpln(8, -1, 8);
   mg1cm(1,0x+3f8f8f9L);mgicm(2,8x88f8a8L);moicm(3.0xf0f888L):
   major(4, 0x+00S+0L);mgicm(5,8xf09000L):
   mqicm(6,0xa0b005L);
   mgicm(7,8x00f000L);
   mgicm(8,0x0000f0L):
```
Asr 23 11:07 1986 gfl.c Page 1

 $\mathcal{L}$